# BASICS FOR THE SERIOUS SEARCHER

In writing this book, I have made the assumption that the reader knows the internet basics—what it is, how to get connected, most common terminology, and so forth. The "basics" covered in this chapter involve background information that serious searchers need to know to be fully conversant with internet content and issues, as well as general ways of approaching internet resources to find just what you need. I go over some details already familiar to many readers, but I include this background material 1) to allow readers to understand more fully the characteristics, content, utility, and nuances of the internet in order to use it more effectively, and 2) to help those who find themselves teaching others how to use the internet, by providing answers to some of the more frequently asked questions.

As for general approaches to finding the right resources, this chapter provides an overview and comparison of the kinds of "finding tools" available and a set of strategies that can be applied. The coverage of strategies goes into some detail on topics (such as Boolean logic) that will also be encountered elsewhere in the book. Integral to all of this are some aspects and issues regarding the *content* that is found on the internet. These aspects include the questions of retrospective coverage, *quality* of content, and general accessibility of content, particularly the issue of the Deep Web (aka, the Invisible Web, the Hidden Web). Woven into this content fabric are issues, such as copyright, that affect how information found on the internet can be used. Although only lightly touched upon, it is important that every serious user have an awareness of these issues. Lastly, the chapter provides some useful resources for keeping up with the latest internet tools, content, and issues.

# **THE PIECES OF THE INTERNET**

First, the *internet* and the *web* are not synonymous, although the terms are frequently used interchangeably. As late as the mid-1990s, the internet had some clearly distinguishable parts, as defined by their functions. Much internet usage could be thought of as internet *sans* content. It was simply a communications channel that allowed easy transfer of information. Typically, a user at one university could use the internet to send or request a file from someone at another university using FTP (File Transfer Protocol). Sending email via the internet was becoming tremendously popular. A user of a commercial search service such as Dialog or LexisNexis could harness the internet as an alternative to proprietary telecommunications networks, basically sending and receiving proprietary information. "Content" parts of the internet could indeed be found, such as Usenet newsgroups, where anyone with a connection could access a body of publicly available information. Gophers (menu-based directories allowing access to files, mainly at universities) were also beginning to provide access to content.

The world changed, and content was destined to become king, when Tim Berners-Lee at CERN (Conseil Européen pour la Recherche Nucléaire) in Geneva created the World Wide Web in 1991. The web provided an easy-to-use interface for both potential content providers and users, with a GUI (Graphical User Interface) incorporating hypertext pointand-click navigation of text, graphics, and sounds, and created what was for most of us at that time an unimaginable potential for access to information.

Within less than five years, the web had overtaken email and FTP in terms of internet traffic. By 2000, usage of the other parts of the internet was becoming fused into the web. Usenet newsgroups were being accessed through a web interface, and web-based email was becoming the main—or only—form of email for millions. FTP was typically being managed through a web interface. Gophers were replaced by web directories and search engines, and gophers are now extinct, except for the furry kind.

# **A VERY BRIEF HISTORY**

The following selection of historical highlights provides a perspective for better understanding the nature of the internet. It should be emphasized that the internet is the result of many technologies (computing, time-sharing of computers, packet-switching, etc.) and many visionaries and great technical thinkers coming together over a period of a few decades. In addition, what they were able to accomplish was dependent upon minds and technologies of preceding decades. This selection of highlights is merely a sampling and leaves out many essential technical achievements and notable contributors. The points here are drawn primarily from the resources listed at the end of this timeline.

- **1957** The USSR launches *Sputnik*.
- **1958** Largely as a result of the *Sputnik* launch, ARPA (Advanced Research Projects Agency) is established to push the U.S. ahead in science and technology. High among its interests is computer technology.
- **1962** J. C. R. Licklider writes about his vision of a globally interconnected group of computers providing widespread access to data and programs; the RAND Corporation begins research on distributed communications networks for military purposes.
- **Early 1960s** Packet-switching moves from theory to practice.
- **Mid- to Late-1960s** ARPA develops ARPANET to promote the "cooperative networking of time-sharing computers" with four host computers connected by the end of 1969 (Stanford Research Institute, UCLA, UC Santa Barbara, and University of Utah).
- **1965** The term *hypertext* is coined by Ted Nelson.
- **1968** The Tymnet nationwide time-sharing network is built.
- **1971** ARPANET grows to 23 hosts, including universities and government research centers.
- **1972** The International Network Working Group (INWG) is established to advance and set standards for networking technologies; the first chairman is Vinton (Vint) Cerf, who is later often referred to as the "Father of the Internet."
- **1972–1974** Commercial database services—Dialog, SDC Orbit, Lexis, the New York Times DataBank, and others—begin making their subscription services available through dial-up networks.
- **1973** ARPANET makes its first international connections at the University College of London (England) and the Royal Radar Establishment (Norway).
- **1974** "A Protocol for Packet Network Interconnection," which specifies the details of TCP (Transmission Control Protocol), is published by Vint Cerf and Bob Kahn.
- **1974** Bolt, Beranek & Newman, contractor for ARPANET, opens a commercial version of the ARPANET called Telenet, the first public packet-data service.
- **1977** There are 111 hosts on the internet.
- **1978** TCP is split into TCP and IP (Internet Protocol).
- **1979** The first Usenet discussion groups are created by Tom Truscott, Jim Ellis, and Steve Bellovin, graduate students at Duke University and the University of North Carolina, and Usenet quickly spreads worldwide.

The first emoticons (smileys) are suggested by Kevin McKenzie.

**1980s** The personal computer becomes a part of millions of people's lives. There are 213 hosts on ARPANET.

BITNET (Because It's Time Network) is started, providing email, electronic mailing lists, and FTP service.

CSNET (Computer Science Network) is created by computer scientists at Purdue University, University of Washington, RAND Corporation, and BBN, with National Science Foundation (NSF) support. It provides email and other networking services to researchers without access to ARPANET.

**1982** The term *internet* is first used.

TCP/IP is adopted as the universal protocol for the internet.

Name servers are developed, allowing a user to get to a computer without specifying the exact path.

There are 562 hosts on the internet.

France Telecom begins distributing Minitel terminals to subscribers free of charge, providing videotext access to the Teletel system. Initially providing telephone directory lookups, then chat and other services, Teletel is the first widespread home implementation of these types of network services.

**1984** Orwell's vision, fortunately, is not fulfilled, but computers are soon to be in almost every home.

There are more than 1,000 hosts on the internet.

- **1985** The WELL (Whole Earth 'Lectronic Link) is started. Individual users, outside universities, can now easily participate on the internet. There are more than 5,000 hosts on the internet.
- **1986** NSFNET (National Science Foundation Network) is created. The backbone speed is 56K. (Yes, as in the total transmission capability of a single 56K dialup modem.)
- **1987** There are more than 10,000 hosts on the internet.
- **1988** The NSFNET backbone is upgraded to a T1 at 1.544 Mbps (megabits per second).
- **1989** There are more than 100,000 hosts on the internet. ARPANET fades away.

There are more than 300,000 hosts on the internet.

**1991** Tim Berners-Lee at CERN (Conseil Européen pour la Recherche Nucléaire) in Geneva introduces the World Wide Web.

NSF removes the restriction on commercial use of the internet.

The University of Minnesota releases the first gopher, which allows point-andclick access to files on remote computers.

The NSFNET backbone is upgraded to a T3 (44.736 Mbps).

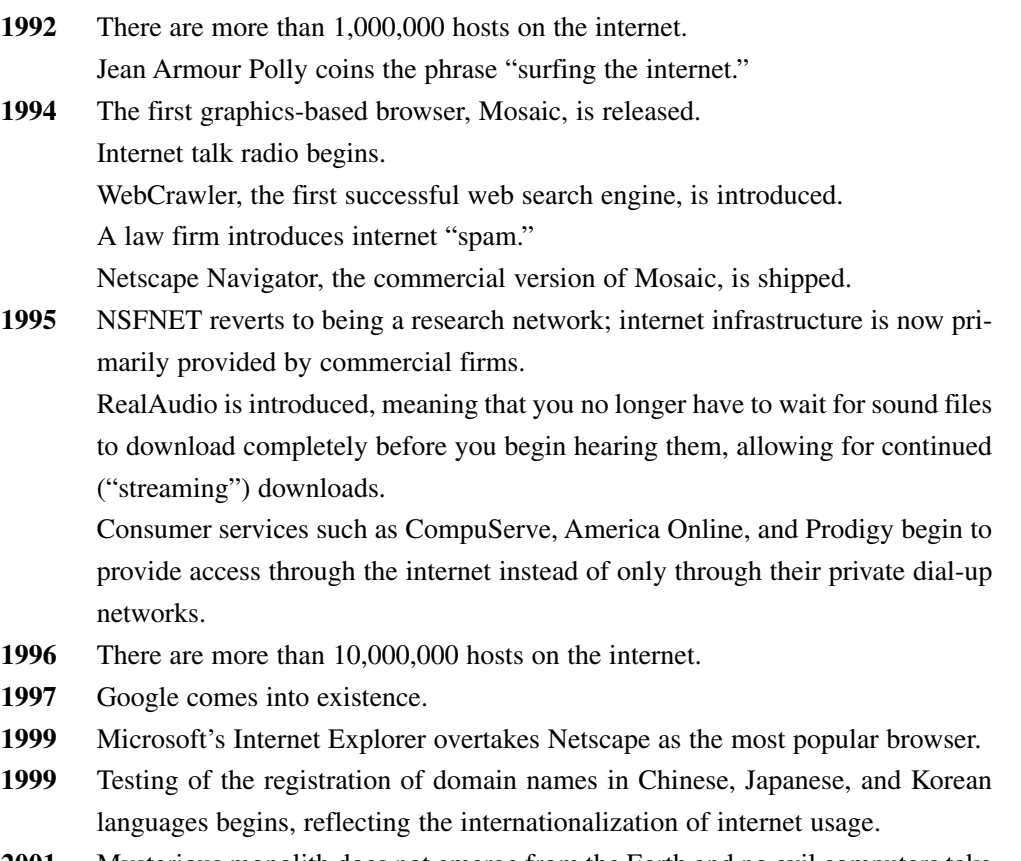

- **2001** Mysterious monolith does not emerge from the Earth and no evil computers take over any spaceships (as far as we know).
- **2002** Google is indexing more than 3 billion webpages.
- **2003** There are more than 200,000,000 IP hosts on the internet.
- **2004** Weblogs (blogs), which started in the mid-1990s, gain widespread popularity and attention.

Facebook is launched.

**2005** More than 50 percent of Americans who access the internet at home have a highspeed connection.

Google begins "personalizing" search results.

**2006** Developmental focus is on a more interactive, personalized web, with collaboration, sharing, desktop-type programs, social networking, and use of APIs (Application Program Interfaces) to integrate data from multiple sources over the web. This shift is tagged "Web 2.0." Twitter is created.

- **2009** Worldwide, there are more than 1.5 billion internet users, with the largest number of users in Asia (more than 650 million users).
- **2011** Twitter and Facebook play a significant role in the "Arab Spring." Of the estimated 2.1 billion internet users in the world, 44 percent are in Asia, 23 percent in Europe, 13 percent in North America, 10 percent from Latin America/Caribbean, 6 percent in Africa, 3 percent in the Middle East, and 1 percent in Oceania/Australia (www.internetworldstats.com/stats.htm).

### **Internet History Resources**

Anyone interested in information on the history of the internet beyond this selective list is encouraged to consult the following resources.

### **On the Internet: A Brief History of the Internet, Part I**

www.isoc.org/oti/articles/0597/leiner.html

Compiled by Barry M. Leiner, Vinton G. Cerf, David D. Clark, Robert E. Kahn, Leonard Kleinrock, Daniel C. Lynch, Jon Postel, Larry G. Roberts, and Stephen Wolff, this site provides historical commentary from many of the people who were actually involved in the internet's creation.

### **Internet History and Growth**

www.isoc.org/internet/history/2002\_0918\_Internet\_History\_and\_Growth.ppt

This PowerPoint presentation by William F. Slater III provides an informative look at the internet's pioneers and provides an excellent collection of statistics on internet growth.

### **Hobbes' Internet Timeline**

www.zakon.org/robert/internet/timeline

This detailed timeline emphasizes technical developments and who was behind them, plus a variety of statistical charts.

#### **Internet World Stats**

www.internetworldstats.com/stats.htm

This website provides a compilation of current statistics, with graphs, for internet usage worldwide.

### **The "New" Web: Web 2.0 and Social Networking**

By 2006, most heavy-duty internet users had begun to hear the term *Web 2.0* fairly frequently—a term coined (and trademarked) in conjunction with a series of web development conferences that began in 2004. Web 2.0 refers to a "second generation" of the web that provides a much greater focus on user-produced content, collaboration and sharing by users, and desktop applications made available on the web. Forerunners of this include wikis, blogs, RSS, folksonomies (tagging), and podcasts. Though Web 2.0 has no precise definition, some people also define this generation of the web in terms of the kinds of programs and techniques used, including APIs, social software, and Ajax (Asynchronous JavaScript And XML). The glossary of this book has brief definitions of those terms. From one perspective, what Web 2.0 is really about is the *user*, with a focus on areas of user interaction such as communication, participation, publication, social software, sharing, and "the web as platform."

Though individual websites are not usually labeled as Web 2.0, if you look closely, you will have seen these elements in a significant portion of the websites you use, particularly Facebook and Twitter. You are seeing manifestations of it 1) when you encounter sites that allow for user-applied "tags" (such as Flickr), in the way a search engine might "suggest" search phrases as you type in your terms, 2) in the ability to zoom and drag maps, and 3) in new content appearing instantly as you move your cursor. This flexible interactivity with webpages and with the web carries over into increased interactivity with other people on the web and can make web-based software (such as Google Drive) flow as smoothly as similar programs on your desktop.

Although most people believe that Web 2.0 has been an overwhelming positive development, there is at least one downside for the serious searcher and researcher: a corollary development that might be dubbed the "narcissistic web"—a version of the web that, inadvertently perhaps, causes users to narrow their world, see only what they want to see, and bias their results, without necessarily even realizing it. With sites like Facebook, we very knowingly pull ourselves into circles of friends and acquaintances we have designated. However, particularly with the personalization of results from Google, Amazon, and other sites, users need to be aware that more and more they may be exposed to a less objective view of the world.

By 2011, the characteristics identified with Web 2.0 had become so commonplace that the term itself was much less frequently encountered. The "new" thrust getting the most attention was a phenomenon closely related to Web 2.0, social networking. Social networking particularly and emphatically builds on certain aspects of Web 2.0, especially user-produced content, collaboration and sharing by users, and of course, social software.

The concept of social networking on the internet is not new. Indeed, pre-web user groups, such as those found on Usenet, could conceivably be classed as social networking. Take the same general idea and add in Web 2.0 technologies, and we get a quite different animal. One major defining characteristic of what we currently think of as social networking is that the anticipated audience for the user-produced content is usually the user's "friends," as well as acquaintances, friends of friends, colleagues, people we wish we knew, etc. Content is usually much more "personal."

For the typical internet user, the prevalence of social networking can have some very beneficial aspects, aspects that extend beyond social to cultural. For most people, there was an expectation not very long ago that we wouldn't be able to keep in touch with more than a small handful of acquaintances. Now, using sites such as Facebook and Twitter, we can. There are, of course, concomitant downsides, particularly involving privacy and one of our most precious personal commodities, our time. Old social and cultural rules such as "Don't take candy from strangers" and "Be careful to whom you give you phone number" have been supplanted with new rules such as "Be careful who you friend" and "Don't give anyone, including your mother, your password."

For the more-than-casual internet user, including researchers and investigators, social networking presents other benefits, opportunities, challenges, and issues. If we want to know details about people's lives, there is—and you know this already—far more publicly available information out there than there was four or five years ago. At the same time, some information that was out there a few years ago may no longer be accessible, as people become more sensitive to and careful about what information they share on social networking sites. (More about using social networking for research can be found in Chapter 6.)

Social networking as a core internet activity is here to stay. Who the players are and how to best take advantage of it are likely to change rather frequently.

# **SEARCHING THE INTERNET: WEB "FINDING TOOLS"**

Whether your hobby or profession is cooking, carpentry, chemistry, or anything in between, the right tools can make all the difference. The same is true for searching the web. A variety of tools are available to help you find what you need, and each tool does things a little differently, sometimes with a different purpose or different emphasis, as well as different coverage and different search features.

To understand the variety of tools, it can be helpful to think of most finding tools as falling into one of three categories (although many tools will be hybrids): 1) general directories, 2) search engines, and 3) specialized directories. The third category could indeed be lumped in with the first because both are directories, but for a couple of reasons discussed later, it is worthwhile to treat them separately.

All three categories may also incorporate another function, that of a "portal," which is a website that provides a gateway not only to links but also to a number of other information resources that go beyond just the searching or browsing function. These resources may include news headlines, weather, stock market information, alerts, yellow pages, and other kinds of handy information. A portal can be general, as in the case of My Yahoo!, or it can be specific for a particular discipline, region, or country. General portals are usually personalizable, allowing users to select their own content.

Other finding tools provide identification of other kinds of internet content, such as discussion groups (forums), images, and audio. These tools may exist either as their own sites, or they may be incorporated into any of the three main categories of tools. These specialized tools will be covered in later chapters.

### **General Web Directories**

The general web directories, such as the Yahoo! Directory and Open Directory, are websites that provide a large collection of links arranged in categories to enable browsing by subject area (see Figure 1.1). Interestingly, general directories, though once the major web finding tool, are now almost an historical artifact, displaced very largely by search engines.

The advantages of general directories had been the categorization and the selectivity of content. The categories provide easy browsing of topics, and the selectivity provides a focus on sites that are generally highly regarded for their content and usefulness. However, with the greatly improved relevance ranking provided by search engines (particularly with respect to the much greater role in ranking that "popularity" of sites plays), the selectivity provided by directories has become much less needed and much less used. The prominence of the Yahoo! Directory on Yahoo!'s main page has rapidly diminished—as late as 2002, the directory was Yahoo!'s most prominent feature, whereas today it doesn't even merit even a link on Yahoo!'s main page.

### *The Role of General Directories*

General web directories can be a good starting place when you have a very general question (*museums in Paris*, *dyslexia*), when you don't quite know where to go with a broad

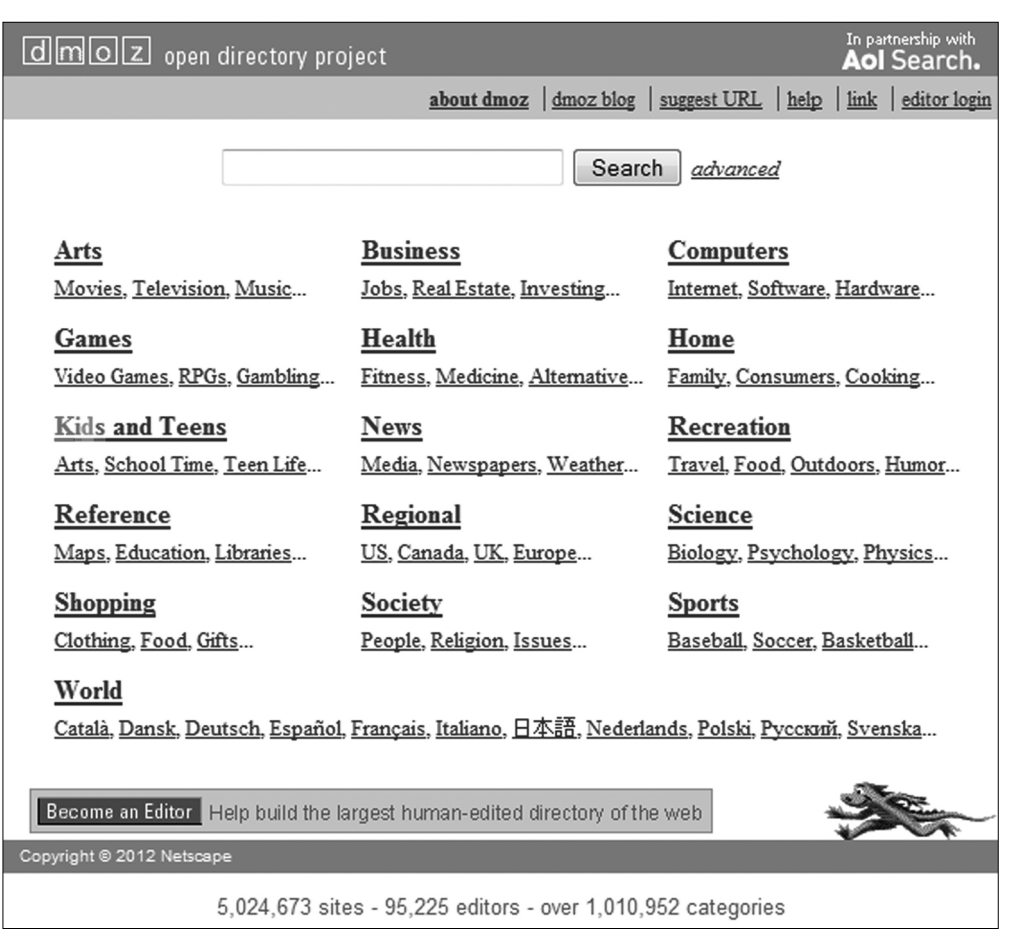

Figure 1.1 Open Directory main page

topic and would like to browse down through a category to get some guidance, or when you want to get a general feel for the variety of content available for a particular topic.

General web directories are discussed in detail in Chapter 2.

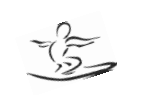

# **TIP:**

If your question contains just one or two concepts and you only want a small handful of results, you may want to consider using a directory. If your question contains three or more concepts, definitely start with a search engine.

### **Web Search Engines**

Whereas a directory may be a good start when you want to be directed to just a few selected items on a fairly general topic, search engines are the place to go when you want something on a fairly specific topic (*ethics of human cloning*, *Italian paintings of William Stanley Haseltine*). Instead of searching brief descriptions of, at most, a few million websites, as with directories, search engine services allow you to search virtually every word from several billion webpages. In addition, web search engines allow you to use much more sophisticated techniques, so you can focus on your topic more effectively (Figure 1.2). The pages included in web search engines are not placed in categories (hence, you cannot browse a hierarchy), and usually no direct human selectivity was involved in determining whether a webpage is included in the search engine's database. As the searcher, *you* provide the selectivity by the search terms you choose and by the further narrowing techniques you apply.

### *The Role of Search Engines*

If your topic is very specific or if you expect that very little is written on it, a search engine will be a much better starting place than a directory. If your search needs to be exhaustive, use a search engine. If your topic is a combination of three or more concepts (e.g., *Italian, paintings, Haseltine*), use a search engine. Search engines are covered in detail in Chapters 3 and 4.

## **Specialized Directories (Resource Guides, Research Guides, and Metasites)**

Specialized web directories are collections of selected internet resources (collections of links) on a particular topic. The topic could range from something as broad as medicine to something as specific as biomechanics. These sites go by a variety of names such as resource guides, research guides, metasites, cyberguides, and webliographies. Although their main function is to provide links to resources, they may also incorporate some additional portal features such as news headlines.

Indeed, this category could have been lumped in with the general web directories, but it is kept separate for two main reasons. First, the large general directories, such as the Yahoo! Directory and Open Directory, have several things in common besides being general: They provide categories you can browse, they have a search feature, and when you get to know them, they tend to have the same look and feel in other ways as well. The second main reason for keeping the specialized directories as a separate category is that

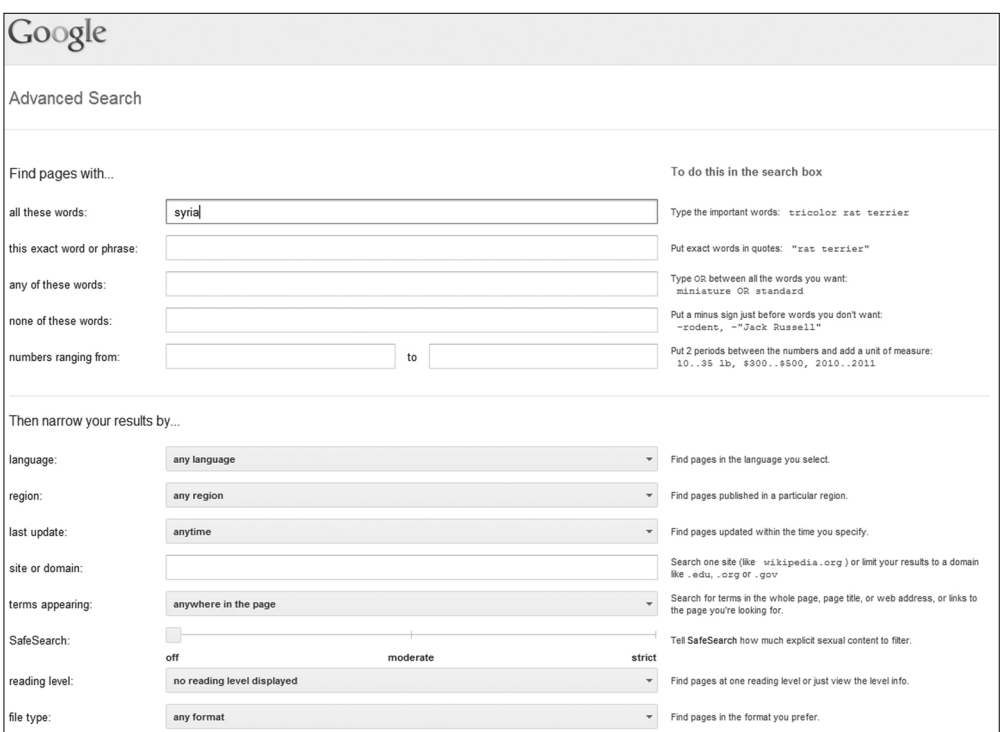

Figure 1.2 Google's advanced search page

they deserve greater attention than they often get. More searchers need to tap into their extensive utility.

### *The Role of Specialized Directories*

Use specialized directories when you need to get to know the web literature on a topic, in other words, when you need a general familiarity with the major resources for a particular discipline or area of study. These sites can be thought of as providing some immediate expertise in using web resources in an area of interest. When you are not sure how to narrow your topic and would like to browse, these sites can also often be better starting places than a general directory because they reflect a greater expertise in the choice of resources for a particular area than a general directory, and they often include more sites on the specific topic than are found in the corresponding section of a general directory.

Specialized directories are discussed in detail in Chapter 2.

### **GENERAL STRATEGIES**

For starters, there is no right or wrong way to search the internet. If you find what you need and find it quickly, your strategy is good. Keep in mind, though, that finding what you need involves other issues: Was it really the correct answer? Was it the best answer? Was it the complete answer?

At the broadest level, assuming that your question is one for which the internet is the best starting place, one approach to finding what you need on the internet is to start by answering the following three questions:

- 1. Exactly what is my question? (Identify what you need to know and how exhaustive or precise your answer needs to be.)
- 2. What is the most appropriate tool to start with? (See the previous sections on the categories of finding tools.) Often your knowledge of specific websites will lead you directly to one of those sites, rather than going though a search engine or directory.
- 3. What search strategy should I start with?

Answering these questions often takes place without much conscious effort and may take a matter of seconds. For instance, if you wanted to find out who General Carl Schurz was, you could go to a search engine and type in those three words. The quick-and-easy, keep-it-simple approach is often the best.

Even with a more complicated question, it is often worthwhile to start with a very simple approach to get a sense of what is out there, then develop a more sophisticated strategy based on an analysis of your topic into concepts.

### **Organizing Your Search by Concepts**

Organizing your search in terms of concepts is an effective way of addressing the first question just mentioned: "Exactly what is my question?" Thinking in terms of concepts is both a natural way of organizing the world around us and a way of organizing your thoughts about a search. Thinking in concepts allows you to identify your most critical search criteria and is a central part of most searches. Concepts are the ideas that must be present for a resultant answer (the retrieved item) to be relevant, each concept corresponding to one required criterion. Sometimes a search is so specific that only a single concept may be involved, but most searches involve a combination of two, three, or four concepts. For instance, if our search is for *hotels in Albuquerque*, our two concepts are *hotels* and *Albuquerque*. If we are trying to identify webpages on this topic, any webpage that includes both concepts possibly contains what we are looking for, and any page that is missing either of those concepts is not going to be relevant.

The experienced searcher knows that for any concept, there will often be more than one term (*cars* as well as *automobiles*) that may indicate the presence of the concept, and these alternate terms also need to be considered. Alternate terms may include the following, among other things, 1) grammatical variations (e.g., *electricity*, *electrical*); 2) synonyms, near-synonyms, or closely related terms (e.g., *culture*, *traditions*); and 3) a term and its narrower terms. For an exhaustive search on the concept *Baltic states*, you may also want to search for *Latvia*, *Lithuania*, and *Estonia*. In an exhaustive search for information on the production of electricity in the Baltic states, you would not want to miss the webpage that dealt specifically with "Production of Electricity in Latvia."

When the idea of thinking in concepts is expanded further, it naturally leads to a discussion of Boolean logic, which will be covered in Chapter 4. In the meantime, the major point here is that, in preparing your search strategy, you need to think about what concepts are involved, and remember that, for most concepts, looking for alternate terms may be important.

### **How Much Information Do I Need?**

As well as the content criteria (concepts) just mentioned, for an effective search, you must have a feel for how much information you need and, related to that, how tolerant you need to be in regard to the relevance of each individual answer returned by the search. In technical terms, we are talking about *recall* and *precision*, two terms that have long been used in the world of information retrieval to measure the effectiveness of search techniques, algorithms, and engines. Here we are looking at recall and precision as factors to consider as we plan a search in order to optimize our search effectiveness.

In the search context, recall can be defined as what proportion is retrieved of the total number of things in the database that are relevant to your search topic—or more simply, how much was found out of all the good stuff out there. For example, if the search engine database actually contains 10 records that are relevant to our topic and the search statement you use retrieves six of those, your recall is 60 percent.

Search precision is the other end of the spectrum. It can be defined as how many of the total number of things retrieved are actually relevant (to the topic for which you searched)—in other words, of what was found, how much of it was good? If your search retrieved 10 items and three of those are relevant (useful), your precision is 30 percent.

For some searches, we need high recall, and for others, we need high precision. We can achieve those goals by using the appropriate features provided by search tools. If you want to find someone's address, all that is required is one simple, quick answer. You don't care if that answer is in a hundred places on the web. Recall can be extremely low, yet you will still be satisfied with the result. At the same time, precision is very important in that search. You don't want to dig through 20 records to find one correct address. On the other hand, suppose that your organization is considering investing \$20 million in the development of a new medical device, and you are charged with finding out if similar devices are already out there on the market. In this case, it is critical that you miss absolutely nothing, so recall is extremely important. Because of the risk involved, you might be willing to read through hundreds of records, even if it turns out that none of them are relevant. Very low precision is quite acceptable in this situation. In planning a strategy for a search, we should know which direction we need to take. How important for our search is recall, and how important is precision?

How easily and effectively we achieve necessary levels of recall and precision can be controlled by the search engine techniques and features we choose to use. Some features provide high precision; some provide high recall. As one brief example, suppose you are looking for biographical material on a political candidate. You want multiple perspectives, but you don't have time to read through dozens and dozens of sources. You need high precision but recall is only moderately important because you don't want to look at hundreds of relevant pages that might be out there. In this case, you might want to take advantage of title searching (a feature discussed in some detail a bit later). With this technique, you can limit your retrieval to only those records (e.g., webpages) in which the person's name is in the title (e.g., of the page, article). This technique would assure rather high precision (relevance). The right combination of search features can provide the appropriate balance of recall and precision. As search features are discussed in this chapter and in Chapters 3 and 4, consider how each can be used to fine-tune your recall and precision, and hence improve the quality of your searching.

### **A Basic Collection of Strategies**

Just as there is no one right or wrong way to search the internet, there can be no list of definitive steps or one specific strategy to follow in preparing and performing every search. Rather, it is useful to think in terms of a toolbox of strategies and select whichever tool or combination of tools seems most appropriate for the search at hand. Among the more common strategies, strategic tools, or approaches for searching the internet are the following:

1. Identify your basic ideas (concepts) and *rely on the built-in relevance ranking* provided by search engines. When you enter terms in the major search engines and many other search sites, only those records (webpages) that contain all those terms

will be retrieved, and the engine will automatically rank the order of output based on various criteria (Figure 1.3).

- 2. Use simple *narrowing techniques* if your results need refining:
	- Add another concept to narrow your search (instead of *hotels Albuquerque*, try *inexpensive hotels Albuquerque*).
	- Use quotation marks to indicate phrases when a phrase defines your concept(s) more exactly than if the words occur in different places on the page, for example, "*foreign policy*." Most websites that have a search function allow you to specify a phrase (a combination of two or more adjacent words in the order written) by the use of quotation marks.
	- Use a more specific term for one or more of your concepts (i.e., instead of *intelligence*, try *military intelligence*).
	- Narrow your results to include only those pages that contain your most important terms in the title of the page. (These kinds of techniques will be discussed in Chapter 4.)
- 3. *Examine your first results* and look for, and then use, relevant terms you might not have thought of at first. As appropriate, look particularly for more specific terms or broader terms.
- 4. *If you do not seem to be getting enough relevant items, use the Boolean OR* operation to allow for alternate terms; for example, *electrical OR electricity* would find all items that have either the term *electrical* or the term *electricity*. How you express the OR operation may vary a bit with the finding tool, but in most cases, it is the word OR, in capital letters.
- 5. *Use a combination of Boolean operations* (AND, OR, NOT, or their equivalents) to identify those pages that contain a specific combination of concepts and alternate terms for those concepts (e.g., to get all pages that contain either the term *cloth* or the term *fabric* and also contain the words *flax* and *shrinkage*). As will be discussed later, Boolean is not necessarily complicated and is often implied without you doing anything; it can be as simple as choosing between "all of these words" or "any of these words" options.
- 6. *Look at what else the finding tools (particularly search engines) can do* to allow you to get as much as you need—and only what you need, which techniques/ features aid you in achieving the levels of recall and precision that you need.

Advanced search pages are one place you can look if you do not recall options available to you.

Ask five different experienced searchers and you will get five different lists of strategies. The most important thing is to have an awareness of the kinds of techniques that are available to you for getting everything you need and, at the same time, only what you need.

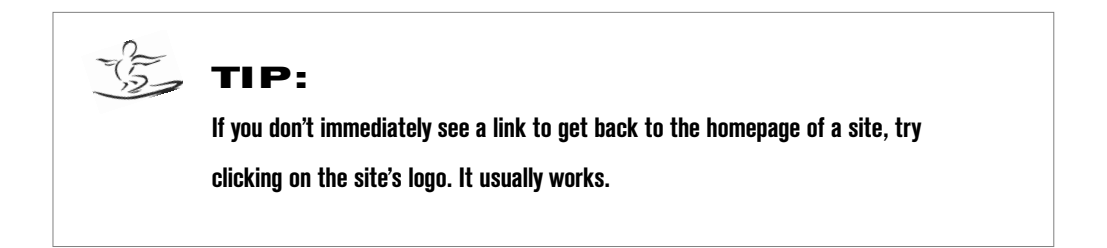

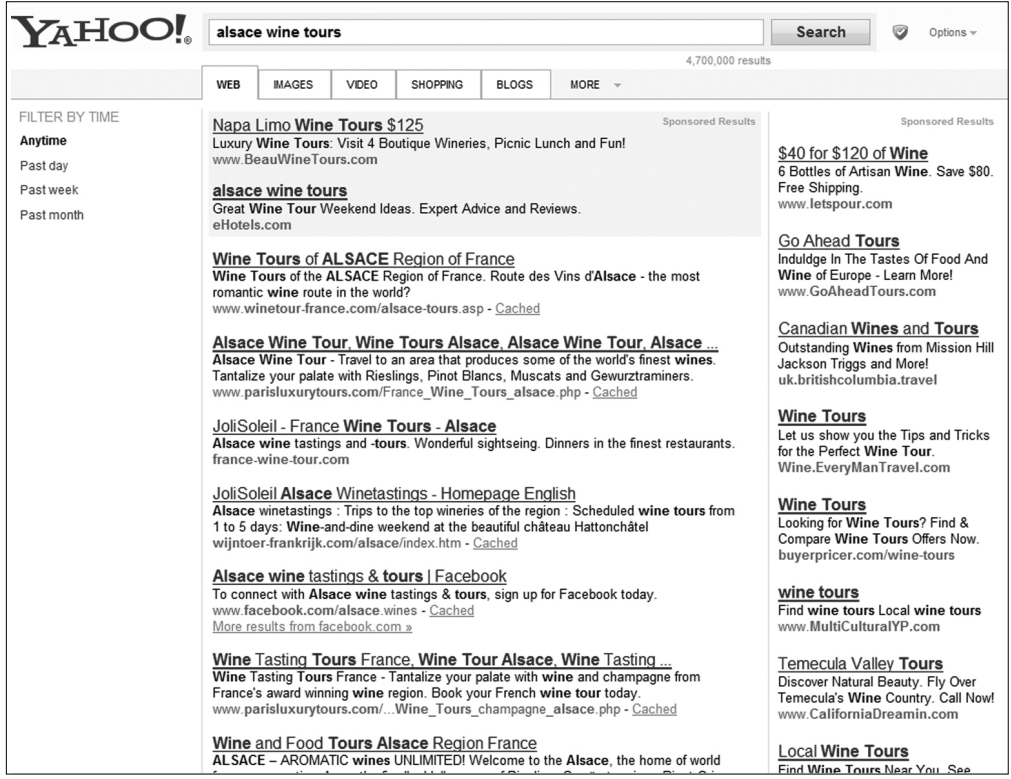

Figure 1.3 Ranked output from Yahoo! (note "Sponsored Results")

### **CONTENT ON THE INTERNET**

Not only the amount of information but also the kinds of information available and searchable on the internet has continued to increase rapidly. In understanding what you are getting—and not getting—as a result of a search of the internet requires consideration of a number of factors. These factors include the quality of content, time frames covered, and a recognition that various kinds of material exist on the internet that are not readily accessible by search engines. In *using* the content found on the internet, other issues must also be considered, such as copyright.

### **Assessing Quality of Content**

A favorite complaint of those remaining people who are still a bit shy of the internet is that the quality of information they find is often low. The same could be said about information available from a lot of other resources. A newsstand may have both the *Economist* and the *National Enquirer* on its shelves. On television, you will find both The History Channel and infomercials. Experience has taught us how, in most cases, to make a quick determination of the relative quality of the information we encounter in our daily lives. In using the internet, many of the same criteria can be successfully applied, particularly those criteria we are accustomed to applying to traditional print resources, both popular and academic.

These traditional evaluation techniques and criteria that can be applied in the internet context include:

### **1. Consider the source.**

From what organization does the content originate? Look for the name of the organization both on the webpage and in the URL. Is the content identified as coming from a known source such as a news organization, a government, an academic journal, a professional association, or a major investment firm? Just because the information does not come from such a source is certainly not cause enough to reject it outright. On the other hand, even if it does come from such a source, don't bet the farm on this criterion alone.

Look at the URL. Often you will immediately be able to identify the owner. Peel back the URL to the domain name. If that does not adequately identify its origins, you can check details of the domain ownership on sites that provide access to a Whois database, such as Network Solutions' Whois Search (www.networksolutions.com/whois) or DomainTools (www.domaintools.com). For most countries, Whois-type sites are available. The Internet Assigned Numbers Authority provides a list of Whois sites by country (www.iana.org/domains/root/db).

Be aware that some look-alike domain names are intended to fool the reader as to the origin of the site. The top-level domain (.edu, .com, etc.) may provide some clues about the source of the information, but do not make too many assumptions here. An .edu or .ac domain does not necessarily assure scholarly content, given that students as well as faculty can often easily get a space on the university server.

A tilde [~] in a directory name is sometimes an indication of a personal page. Again, don't reject something on such a criterion alone. There are some very valuable personal pages out there.

Is the actual author identified? Is there an indication of the author's credentials? The author's organization? Search for other things by the same author. Does she or he publish a lot on spontaneous human combustion or extraterrestrial origins of life on Earth? If you recognize an author's name and the work does not seem consistent with other works from the same author, question it. It is easy to impersonate someone on the internet.

### **2. Consider the motivation.**

What seems to be the purpose of the site—academic, political, consumer protection, sales, entertainment (don't be taken in by a spoof!)? There is nothing inherently bad (or for that matter necessarily inherently good) in any of those purposes, of course, but identifying the motivation can help assess the degree of objectivity. Is any advertising on the page clearly identified, or is advertising disguised as something else?

#### **3. Look at the quality of the writing.**

If there are spelling and grammatical errors, assume that the same level of attention to detail probably went into the gathering and reporting of the "facts" given on the site.

#### **4. Look at the quality of the documentation of sources cited.**

First, remember that even in academic circles, the number of footnotes is not a true measure of a work's quality. On the other hand, and more importantly, if facts are cited, does the page identify the origin of the facts? If a lot rests on the information you are gathering, check out a few of the cited sources to be sure they really do give the facts that were quoted.

#### **5. Is the site and its contents as current as they should be?**

If a site is reporting on current events, the need for currency and the answer to the question of currency will be apparent. If the content is something that should be up-to-date, look for indications of timeliness, such as a "last updated" date on the page or telling

examples of outdated material. For example, if it is a site that recommends which search engines to use, and AltaVista is still listed, don't trust the currency (or for that matter, accuracy) of other things on the page. What is the most recent material that is referred to? If you find a number of dead links, assume the author of the page is not giving it much attention.

#### **6. Are you covering the appropriate range of sources necessary for your topic?**

The scope criterion applies not so much to evaluating the quality of individual sites but to the quality of the overall results of your search for a particular topic. To whatever degree your topic requires, make sure that you have searched far enough back in time and covered, as appropriate, material from various languages and countries, different types of documents (e.g., news, academic, technical reports, books, forums), and different perspectives (e.g., political, cultural, geographic). To address these criteria, take advantage of language tools available on the web, search engines that specifically cover special sources such as news and forums, and specialized directories relating to your topic. Also, never forget that part or all of your answer may lie not in the web but in more traditional tools such as indexing services and databases found in libraries.

### **7. For facts you are going to use, verify using multiple sources or choose the most authoritative source.**

Unfortunately, many "facts" given on webpages are simply wrong, whether from carelessness, exaggeration, guessing, or other reasons. Often facts are wrong because the person creating that page's content did not bother to check the facts. If you need a specific fact, such as the date of a historic event, look for more than one webpage that gives the date and see if they agree. Also remember that some websites are more authoritative than others. If you have a quotation in hand and want to find who said it, you might want to go to a source such as Bartleby.com (which includes very respected quotations sources), instead of taking the answer from a webpage of lesser-known origins. Also see the factchecking sites included in Chapter 6.

For more details and other ideas about evaluating quality of information found on the internet, the following two resources will be useful.

#### **Virtual Chase: Information Quality**

www.virtualchase.justia.com/other-resources/information-quality

Created by law librarian Genie Tyburski and now maintained by Justia.com, this site provides an excellent overview of the factors and issues to consider when evaluating the quality of information found on a website. The site provides checklists and examples of sites that demonstrate both good and bad qualities.

### **Evaluating the Quality of WWW Resources**

library.valpo.edu/user/evaluation.html

This site from Valparaiso University provides a detailed set of criteria and checklists that address the topic of evaluating web resources.

### **Retrospective Coverage of Content**

It is tempting to say that a major weakness of internet content is the lack of retrospective coverage. This is certainly an issue for which the serious user should have a high level of awareness. It is also an issue that should be put into perspective. The importance and amount of relevant retrospective coverage available depends on the kind of information you are seeking at any particular moment and on your particular question. It is safe to say that no webpages on the internet were created before 1991.

### *Books, Ancient Writings, and Historical Documents*

The lack of pre-1991 webpages does not mean that earlier *content* is not available. Indeed, if a published work is moderately well-known and was written before 1922 or so, you are at least as likely to find it on the internet as in a small local public library. Take a look at what can be found in Google Books and Gallica, and at the list of works included in the Project Gutenberg site and The Online Books Page (see Chapter 6). Among these sites, you will find works by almost every published author, or in some cases, just bibliographic information, but for authors whose works are no longer in copyright, you will find usually the full text of works.

### *Scholarly and Technical Journals and Popular Magazines*

If you are looking for full-text articles from journals or magazines written several years ago, you are not likely to find them free on the internet (and, for most journal articles, you are not even likely to find the ones written this week, last month, or last year). This lack of content is more a function of copyright and requirements for paid subscriptions than a matter of the retrospective aspect. The distinction also needs to be made here between free material and "for fee" material on the internet. On a number of internet sources (such as ingentaconnect and Google Scholar), you can find references to scholarly and other material going back several years. Most likely, you will need to pay to see the full text, but fees tend to be very reasonable. Whatever source

you use for serious research, whether it's the internet or another, examine the source to see how far back it goes.

### *Newspapers and Other News Sources*

If, when you speak of news, you think of "new news," retrospective coverage is not an issue. But if you are looking for newspaper articles or other news reports dating back more than a few days, the time span of available content on any particular site is crucial. In 2000, many newspaper websites contained only the current day's stories, with a few having up to a year or two of stories. Fortunately, more and more newspaper and other news sites are now archiving their material, and you may find several years of content on the site. Look closely at the site to see exactly how far back articles are available.

### *Old Webpages*

A different aspect of the retrospective issue centers on the fact that many webpages change frequently and many simply disappear altogether. Pages that existed in the early 1990s are likely to be either gone or to have different content than they did then. This becomes a significant problem when trying to track down early content or citing early content. Fortunately, there are at least partial solutions to the problem. For very recent pages that may have disappeared or changed in the last few days or weeks, a search engine's "cache" option may help. For webpages in their databases, major search engines have stored a copy. If you find the reference to the page in search results, but when you try to go to it, either the page is completely gone or the content that you expected to find on the page is no longer there, click on the cached option and you will get to a copy of the page as it was when the search engine last indexed it. Even if you found the page elsewhere initially, search for it using a search engine, and if you find it there, try the cache.

For locating earlier pages and their content, try the Wayback Machine.

### **Wayback Machine—Internet Archive**

### www.archive.org

The Wayback Machine provides access to the Internet Archive, which has the purpose of "offering permanent access for researchers, historians, and scholars to historical collections that exist in digital format." It allows you to search more than 150 billion pages and see what a particular page looked like at various periods in internet time. A search yields a list of what pages are available for specific dates as far back as 1996 (Figure 1.4). As well as webpages, it archives moving images, texts, music (including more than 100,000 concert recordings from more than 5,200 bands), and other audio. It contains over 2 petabytes of data.

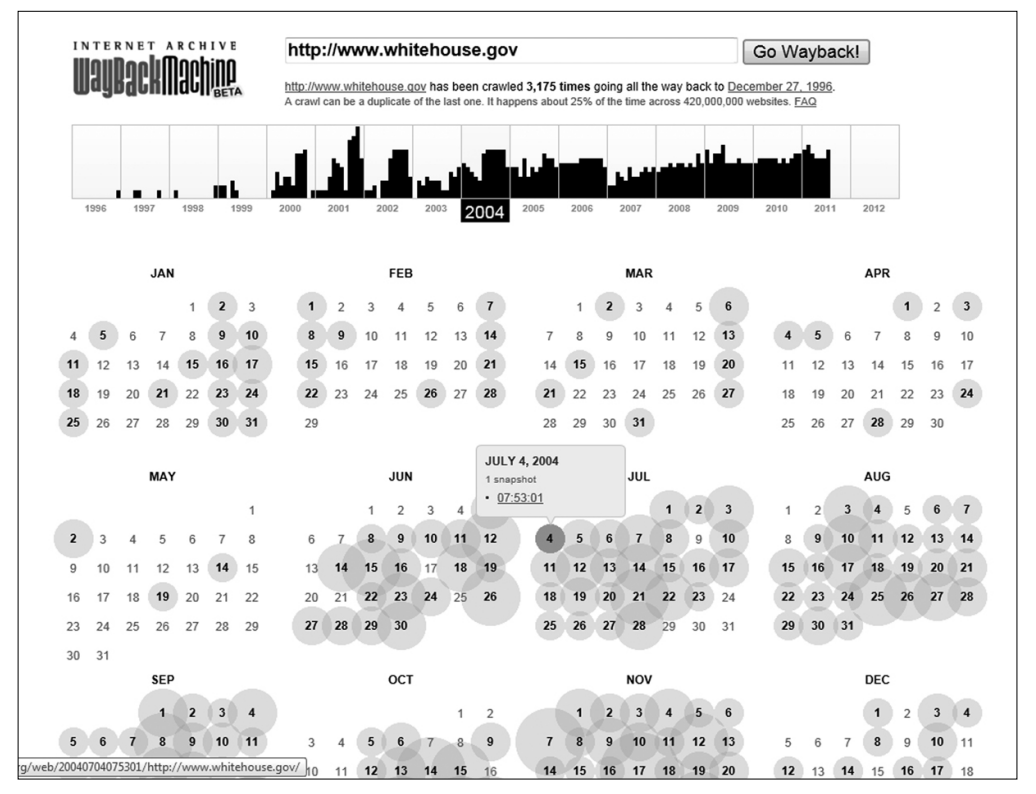

**Figure 1.4** Wayback Machine search results showing pages available for www.whitehouse.gov

# **CONTENT—THE DEEP WEB**

No matter how good you are at using web search engines, there are valuable resources on the web that search engines will not find for you. You can get to most of them if you know the URL, but a search engine search will probably not find them for you. These resources, often referred to as the Deep Web, the Hidden Web, or the Invisible Web, contain a variety of content, including—and most importantly—databases of articles, data, statistics, and government documents. The term *invisible* here refers to "invisible to search engines." There is nothing mysterious or mystical involved.

Knowing about the Deep Web is important because the Deep Web contains a lot of tremendously useful information—and it is large. Various estimates put the size of the Deep Web at from 200 to 500 times the content of the visible web. Before that number sinks in and alarms you, keep in mind the following:

1. The Deep Web contains very important material.

- 2. For the information there that you are likely to have a need for and have the right to access, there are ways of finding out about it and getting to it.
- 3. While the sheer volume seems overwhelming, most of the material may be meaningless except to those who already know about it, or to the producer's immediate relatives. Much of the material that can't be found is probably not worth finding.

To adequately understand what the Deep Web is all about, users must know why certain kinds of content are not visible to search engine searches. Note the use of the word *content* instead of the word *sites*. The main page of a Deep Web site is usually easy to find and is covered by search engines. It is the rest of the site (webpages and other content within the site) that may be hidden. Search engines do not index certain web content mainly for the following reasons:

- 1. The search engine *does not know about the page*. No one has submitted the URL to the search engine, and no pages currently covered by the search engine have linked to it. (This falls in the category, "Hardly anyone cares about this page, you probably don't need to, either.")
- 2. The search engines have *decided not to index* the content because it is too deep in the site (and probably less useful), the page changes so frequently that indexing the content would be somewhat meaningless to index (e.g., as in the case of some news pages), or the page is generated dynamically and likewise is not amenable to indexing. (Think in terms of "Even if you searched and found the page, the content you searched for would probably be gone.")
- 3. The search engine has been *asked not to index* the content by the presence of a robots.txt file on the site that asks engines not to index the site or not to index specific pages or particular parts of the site. (A lot of this content could be placed in the "It's nobody else's business" category.)
- 4. The search engine *does not have or use the technology required to index some non-HTML content.* This applies to files such as images and a few other file types. Until 2001, this category included file types such as PDF (Portable Document Format) files, Excel files, Word files, and others that began to be indexed by the major search engines in 2001 and 2002. Audio and video content, such as "flash" movies, have been difficult to index, but with an increased amount of readable data attached to such files, the files are much more searchable and retrievable than they were just a few years ago. Because of this increased coverage, the Deep Web may actually be shrinking in proportion to the size of the total web.

5. The search engine cannot get to the pages to index them because *it encounters a request for a password or the site has a search box* that must be filled out in order to get to the content.

It is the last part of the last category that holds the most interest for searchers—sites that hold their information in databases. Prime examples of such sites would be phone directories, literature databases (such as Medline), newspaper archives, and patents databases. As you can see, if you can find out that the site exists, then you can search its contents (without going through a search engine). This leads to the obvious question of where a searcher can find out about sites that contain unindexed (Deep Web) content.

The best way to find out about these sites is to find a good specialized directory (resource guide) that covers your area of interest. In such a directory, you will find reference to the major websites in that subject area, including websites that contain databases (see Chapter 2 for the discussion of specialized directories).

In the past, there were multiple sites that contained collections of links to major Deep Web websites. Some of the best known have now been discontinued or have not been updated because of the difficulty of adequately keeping up. The following site, however, is a directory of searchable databases that provides another way of finding Deep Web websites for a broad variety of subject areas. For more information on what the Deep Web is, why things are invisible to search engines, and so on, you may also want to check out the excellent (even though rather dated) book by Chris Sherman and Gary Price, *The Invisible Web: Uncovering Information Sources Search Engines Can't See* (CyberAge Books, Medford, NJ, 2001).

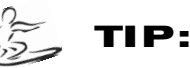

On virtually every site, look for a site index and a search box. They are often more useful for navigating a site than the graphics and links on its homepage.

### **CompletePlanet**

www.completeplanet.com

The site claims to cover "70,000 searchable databases and specialty search engines," but a significant number of the sites are such things as company website searches, university catalogs, and art gallery catalogs, many of which are not necessarily "invisible." It does list a lot of useful resources, but the content on the CompletePlanet site also brings home the point of how trivial much of the Deep Web material can be.

# **COPYRIGHT**

Because of the serious implications of this topic, this section could extend for thousands of words. Because this chapter is about basics, however, a few general points will be made here, and the reader is encouraged to go for more detail to the sources listed next, which are much more authoritative and extensive on the copyright issue. For those in large organizations, particularly an educational institution, you may want to check your organization's website for local guidelines regarding copyright.

Here are some basic points about copyright:

- 1. For the U.S., "Copyright is a form of protection provided by the laws of the United States (title 17, U.S. Code) to the authors of 'original works of authorship,' including literary, dramatic, musical, artistic, and certain other intellectual works" (www.copyright.gov/circs/circ01.pdf). As stated on the official U.K. Intellectual Property site, "Copyright gives the creators of a wide range of material, such as literature, art, music, sound recordings, films and broadcasts, economic rights enabling them to control use of their material in a number of ways, such as by making copies, issuing copies to the public, performing in public, broadcasting and use online. It also gives moral rights to be identified as the creator of certain kinds of material, and to object to distortion or mutilation of it" (www.ipo.gov.uk/types/ copy/c-about/c-about-faq/c-about-faq-whatis.htm). Other countries will have similar definitions and descriptions according to their own legal definition of copyright. Regardless of the country, copyright (and any failure to acknowledge it appropriately) has legal, moral, and economic implications and repercussions.
- 2. Assume that what you find on a website is copyrighted, unless the site states otherwise or you know otherwise, based, for example, on the age of the item. See the site for the copyright office in your own country for details about the time frames for copyrights. (In the U.S., of considerable use for webpage creators is the fact that "Works by the U.S. Government are not eligible for U.S. copyright protection" (www.copyright.gov/circs/circ01.pdf). You should still identify the source when quoting something from a site, even if the material is not under copyright.

3. The same basic rules that apply to using printed material also apply to using material you get from the internet. Among the most important things to remember: For anything you write for someone else to read, cite the sources you use.

For more information on copyright and the internet, see the following sources.

### **U.S. Copyright Office**

www.copyright.gov

The official U.S. Copyright Office site has copyright information (for the U.S.) directly from the horse's mouth.

### **[U.K.] Intellectual Property Office—Copyright**

www.ipo.gov.uk/copy

The copyright section of the U.K. Patent Office site describes in detail, but also in a very readable fashion, what both the creators and users of copyrighted material need to know.

### **Canadian Intellectual Property Office—A Guide to Copyrights**

www.cipo.ic.gc.ca/eic/site/cipointernet-internetopic.nsf/eng/h\_wr02281.html

This is, as the site has said, a "guide," not a legal document. Look particularly at the FAQ (Frequently Asked Questions) page. (For other countries, do a search for analogous sites.)

### **Copyright Website**

www.benedict.com

This site is particularly good for addressing, in a layperson's language, the issues involved in the copyright of digital materials. It also provides background and discussion on some well-known legal cases on the topic.

### **Copyright and Fair Use in the UMUC Online or Face-to-Face Classroom**

www.umuc.edu/library/libhow/copyright.cfm

This page, from the University of Maryland, is an example of an institutional site that provides practical guidelines—in this case, in the educational context—for use of copyrighted material on websites and elsewhere.

# **CITING INTERNET RESOURCES**

The biggest problem with citing a source you find on the internet is identifying the author, the publication date, and so forth. In many cases, the information just isn't there, or you have to really dig to find it. Basically, when citing internet sources, you need to give as much of the typical citation information as you would for a printed source (author, title, publication, date, etc.), add the URL, and include a comment such as "Retrieved from the World Wide Web, November 15, 2012" or "Internet, accessed November 15, 2012." If your reader isn't particularly picky, you can just give the information about who wrote it, the title (of the webpage), a date of publication if you can find it, the URL, and when you found the material on the internet. If you are submitting a paper to a journal for publication, to a professor, or including it in a book, you need to be more careful and follow whatever style guide is recommended.

Since the details of exactly how you will write the latter kind of citation will vary both with the particular style (MLA, APA, Chicago, etc.) and with the type of publication (articles, books, newsletters, stand-alone website page, etc.), it is not feasible to provide examples here. Fortunately, many style guides are available online. The following two sites provide links to popular style guides online.

#### **Know Which Style to Use: Citation Styles**

subjectguides.library.american.edu/citation

From the library at American University, this site offers not just multiple links to well over a dozen style guides online but also to guides for citing particular kinds of sources (film, government documents, etc.) and to software that can help manage and write citations.

### **Citation Styles, Style Guides, and Avoiding Plagiarism: Citing Your Sources**

www.lib.berkeley.edu/instruct/guides/citations.html

This site provides a compilation of guidelines based on the following well-known style guides: MLA, APA, Chicago, and Turabian.

# **KEEPING UP-TO-DATE ON INTERNET RESOURCES AND TOOLS**

For those who want to be alerted to the more valuable resources that become available online, the following sites will be useful. Also, numerous specialized sites that cover specific areas (such as science) or tools (such as search engines) will be mentioned throughout the following chapters. All the sites listed here provide free email alert services and provide archives of past content.

### **ResourceShelf by FreePint**

### www.resourceshelf.com

This site, founded by Gary Price and updated daily, provides extensive daily updates on new resources. The site also provides the weekly ResourceShelf newsletter, which includes a sampling of the new posts and featured sites. ResourceShelf is part of the FreePint family (see the next entry).

### **FreePint**

#### www.freepint.com

This U.K.-based site, created by William Hann, provides the following:

- A free email newsletter with tips on internet searching and reviews of websites
- FreePint Bar (forums where subscribers can post internet-related research questions and comments)
- Resources including book reviews and event listings, and the FreePint Portal that brings together current and archived FreePint articles and book reviews, etc.

### **ResearchBuzz**

#### www.researchbuzz.me

This site, maintained by Tara Calishain, covers news on a broad spectrum of internet research tools and provides articles, archives, and an email newsletter.

### **Internet Scout Project**

#### www.scout.wisc.edu

The Internet Scout Project produces the Scout Report, published since 1994, which provides well-annotated reviews of new sites, with a weekly report on websites for research, education, general interest, and network tools.